# TO ANSWER ALL THE QUESTIONS YOU WILL NEED TO DOWNLOAD THE " WORKING WITH WOODS" APP, FROM THE INTERACTIVE MOBILE APP SECTION OF [www.technologystudent.com](http://www.technologystudent.com)

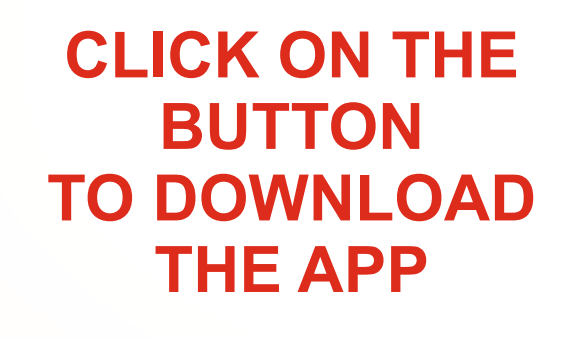

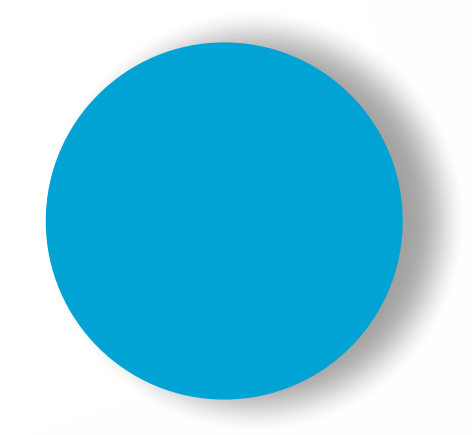

Once you have downloaded the App, you can use it to navigate the website. You may need to follow the links on each page of the App, to research / complete answers to all the questions.

IF YOU ARE AN EDUCATOR, CONSIDER JOINING US AT FACEBOOK – WORLD ASSOCIATION OF TECHNOLOGY TEACHERS

<https://www.facebook.com/groups/254963448192823/>

# **WORKING WITH WOODS**

WORLD ASSOCIATION OF TECHNOLOGY TEACHERS <https://www.facebook.com/groups/254963448192823/> [www.technologystudent.com ©](http://www.technologystudent.com) 2020 V.Ryan © 2020

WORLD ASSOCIATION OF TECHNOLOGY TEACHERS <https://www.facebook.com/groups/254963448192823/> [www.technologystudent.com ©](http://www.technologystudent.com) 2020 V.Ryan © 2020

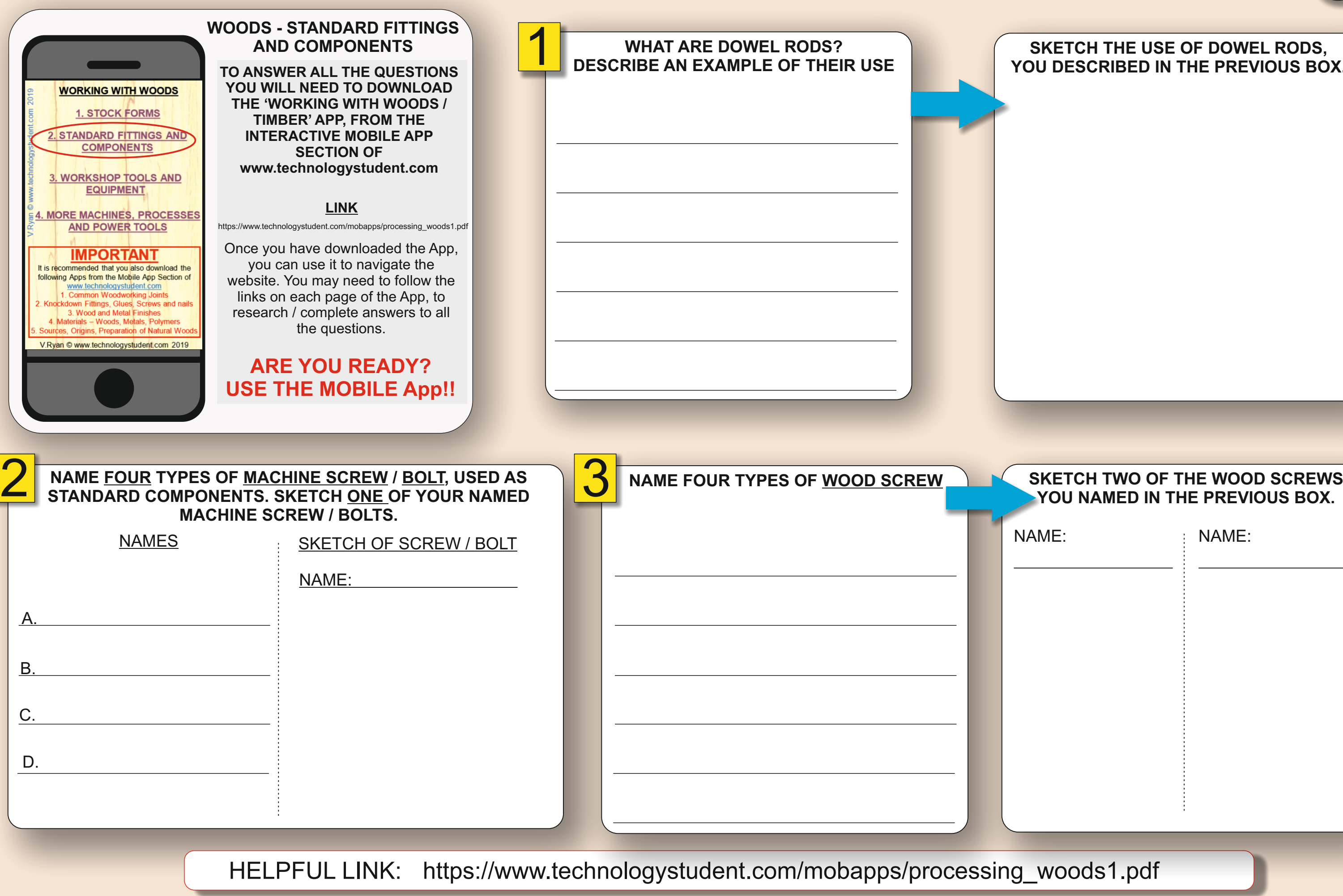

### **SETCH THE USE OF DOWEL RODS, DESCRIBED IN THE PREVIOUS BOX.**

**A**

### NAME: NAME:

woods1.pdf

### **SKETCH A BUTT HINGE HERE.**

# **SMART LEARNING - FOR USE WITH THE MOBILE INTERACTIVE PDF Apps FROM [www.technologystudent.com](http://www.technologystudent.com)**

WORLD ASSOCIATION OF TECHNOLOGY TEACHERS <https://www.facebook.com/groups/254963448192823/> [www.technologystudent.com ©](http://www.technologystudent.com) 2020 V.Ryan © 2020

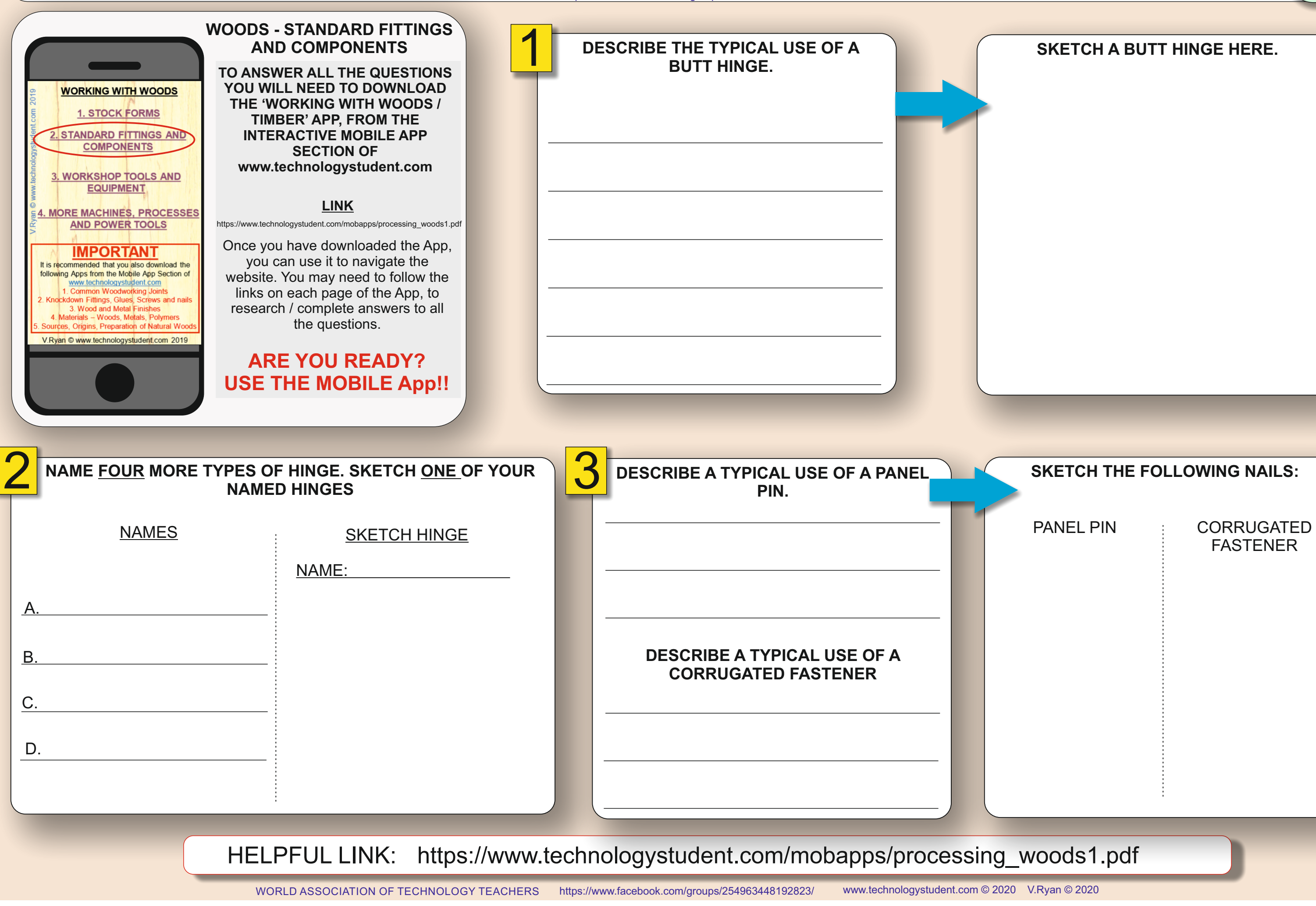

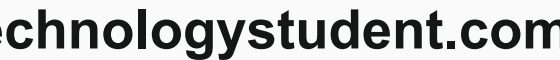

**B**

# FASTENER

WORLD ASSOCIATION OF TECHNOLOGY TEACHERS <https://www.facebook.com/groups/254963448192823/> [www.technologystudent.com ©](http://www.technologystudent.com) 2020 V.Ryan © 2020

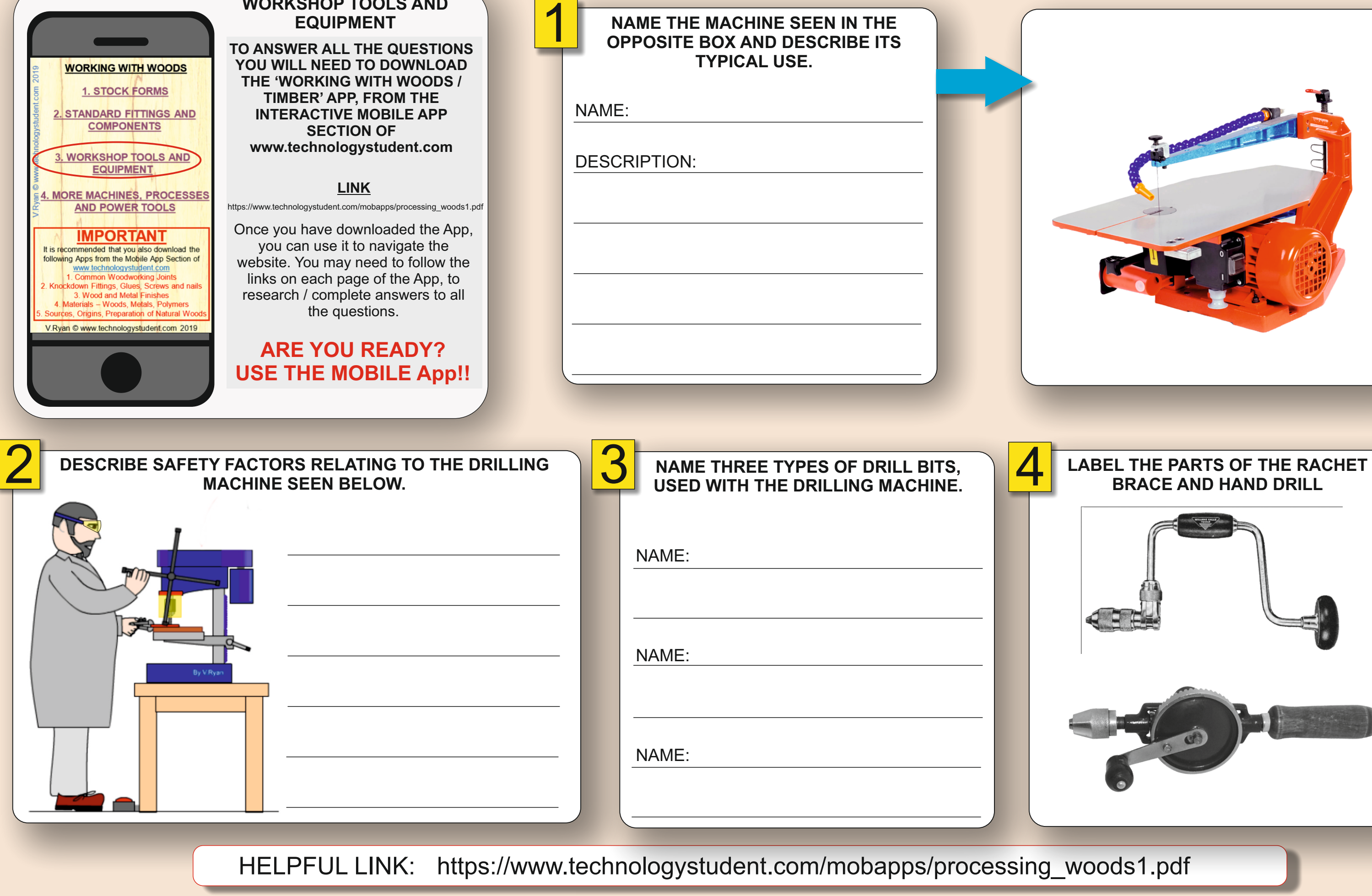

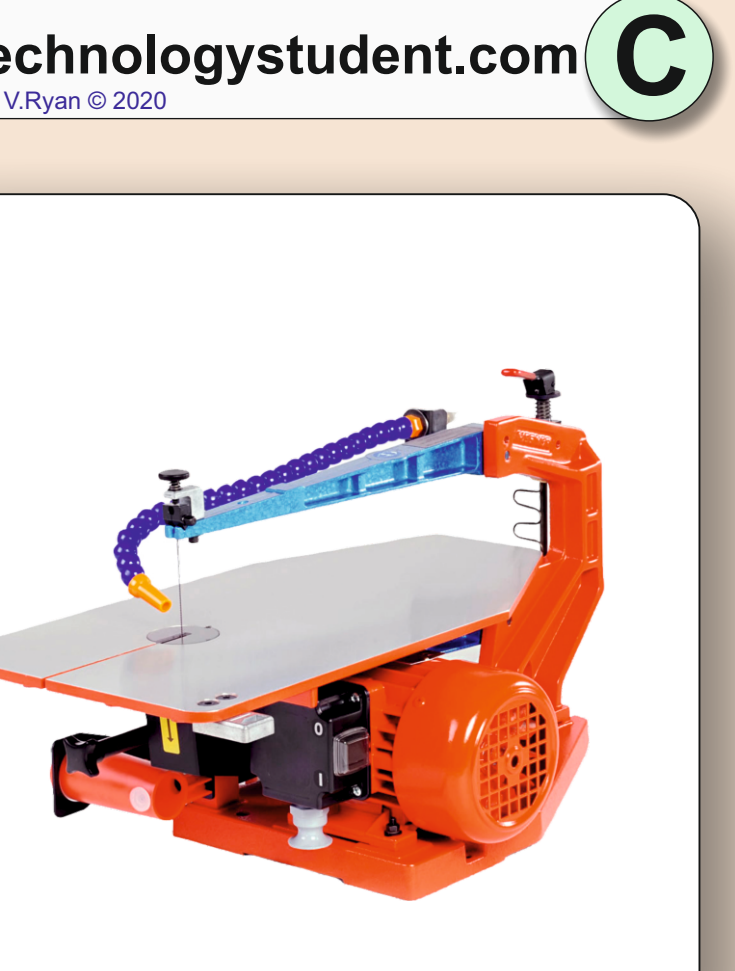

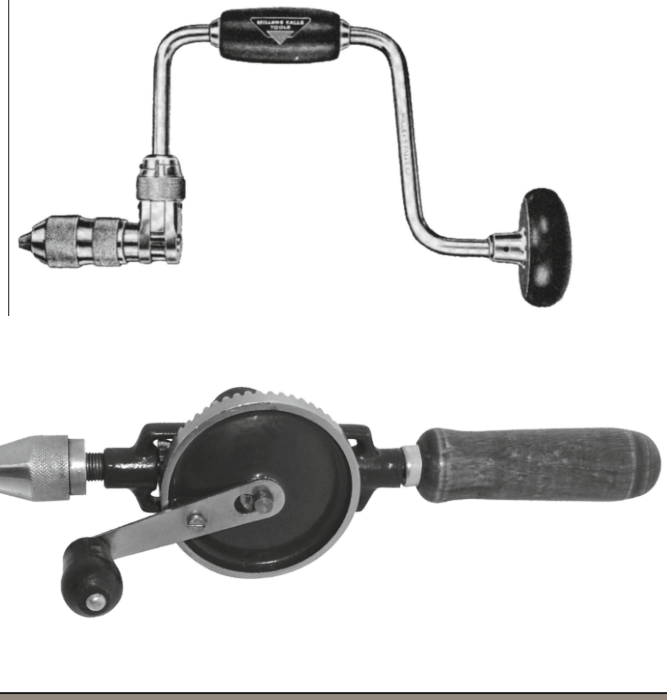

**WORKSHOP TOOLS AND**

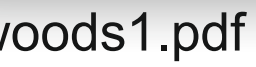

WORLD ASSOCIATION OF TECHNOLOGY TEACHERS <https://www.facebook.com/groups/254963448192823/> [www.technologystudent.com ©](http://www.technologystudent.com) 2020 V.Ryan © 2020

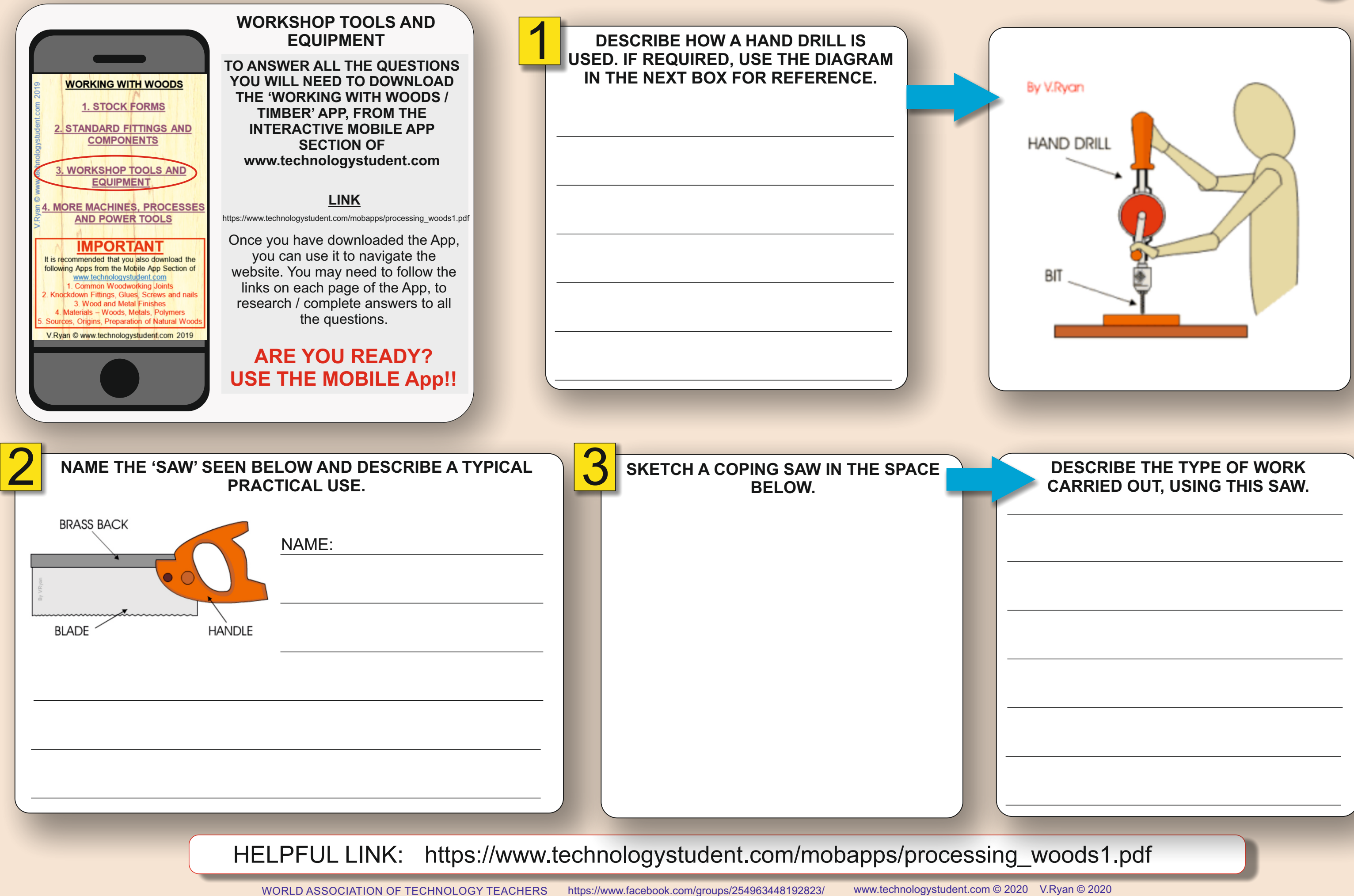

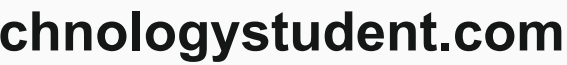

**D**

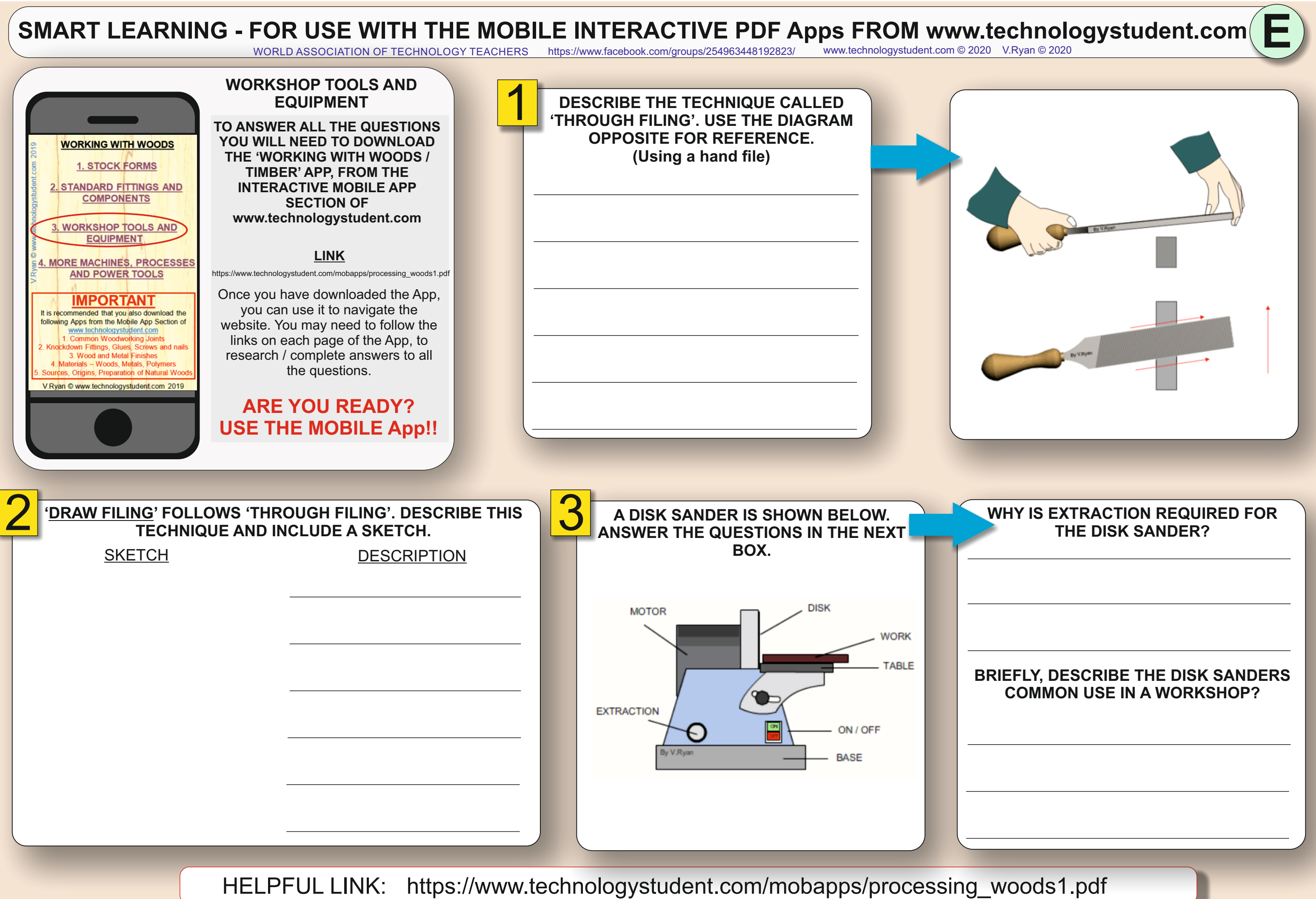

### **SMART LEARNING - FOR USE WITH THE MOBILE INTERACTIVE PDF Apps FROM [www.technologystudent.com](http://www.technologystudent.com)** FOR USE WITH THE MOBILE INTERACTIVE PDF Apps FROM www.technologystudent.com (F<br>WORLD ASSOCIATION OF TECHNOLOGY TEACHERS <https://www.facebook.com/groups/254963448192823/> [www.technologystudent.com ©](http://www.technologystudent.com) 2020 V.Ryan © 2020

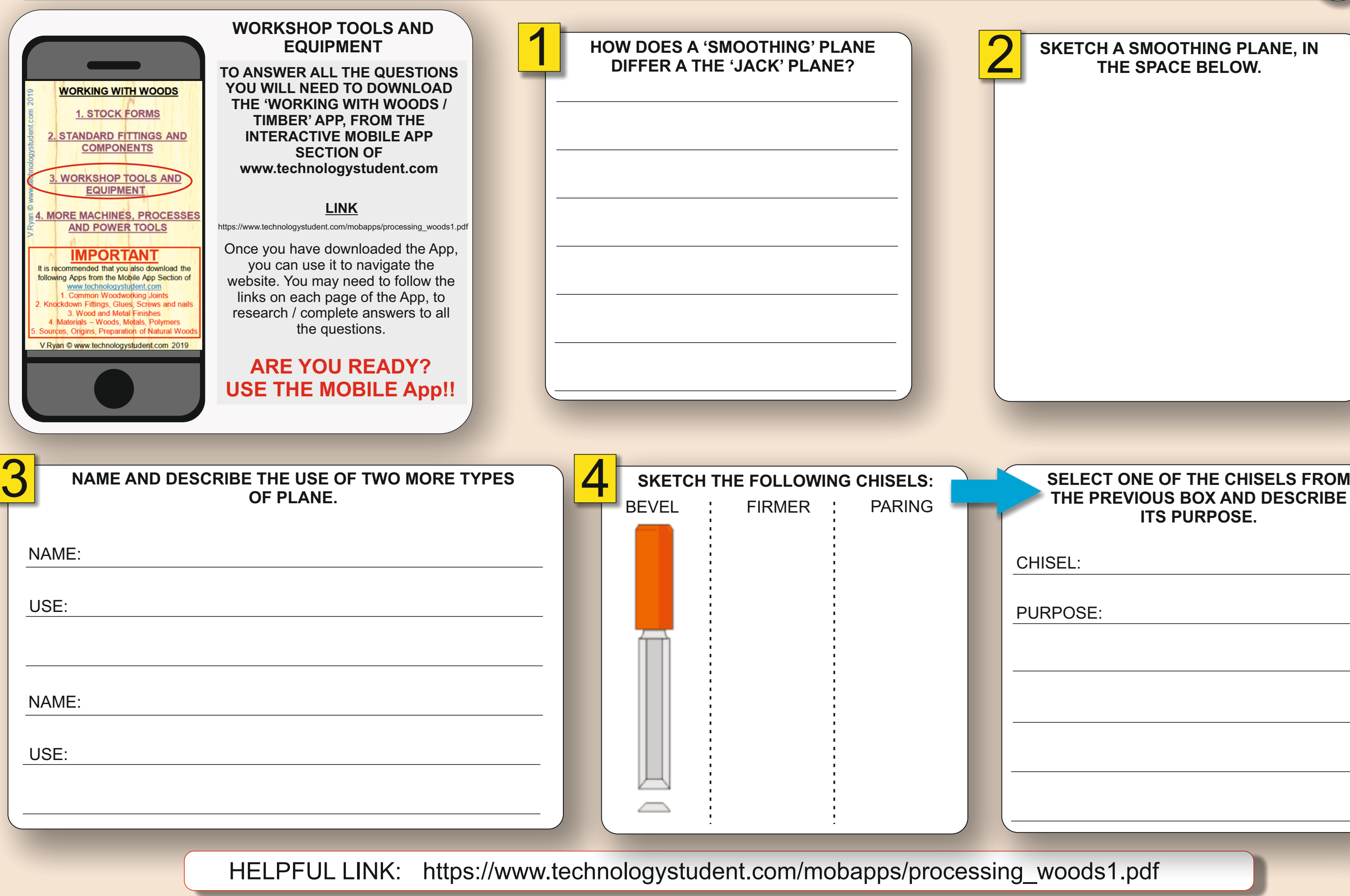

# **THE PREVIOUS BOX AND DESCRIBE ITS PURPOSE.**

**SEL:** 

**RPOSE:** 

woods1.pdf

# **SKETCH A SMOOTHING PLANE, IN** 2 **THE SPACE BELOW.**

WORLD ASSOCIATION OF TECHNOLOGY TEACHERS <https://www.facebook.com/groups/254963448192823/> [www.technologystudent.com ©](http://www.technologystudent.com) 2020 V.Ryan © 2020

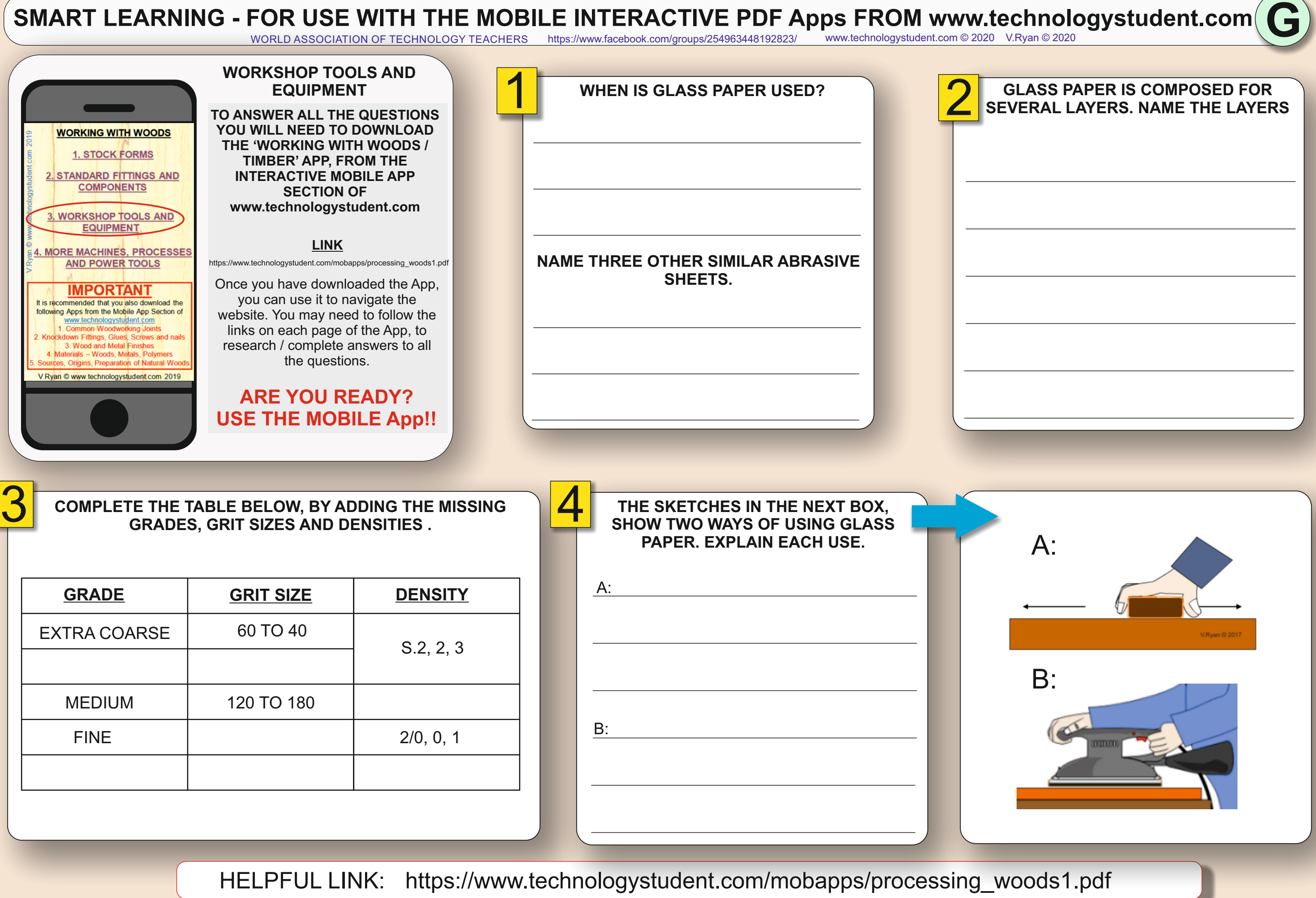

WORLD ASSOCIATION OF TECHNOLOGY TEACHERS <https://www.facebook.com/groups/254963448192823/> [www.technologystudent.com ©](http://www.technologystudent.com) 2020 V.Ryan © 2020

**H**

### **SEARCH THE INTERNET FOR PRODUCTS MANUFACTURED THROUGH WOOD TURNING. PASTE TWO IMAGES BELOW.**

### 4 **NAME AND DESCRIBE A GOUGE AND A CHISEL USED FOR WOOD TURNING.**

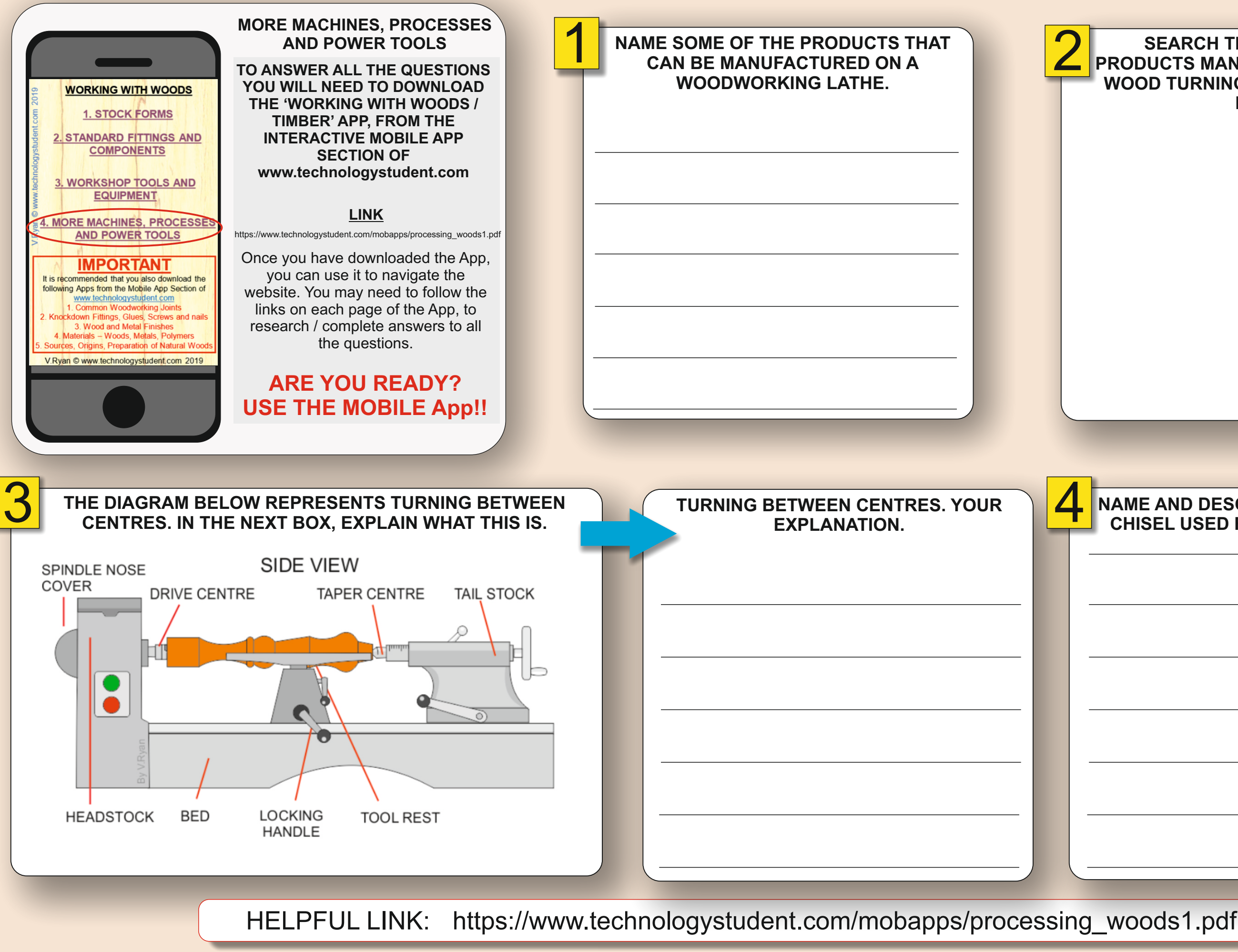

WORLD ASSOCIATION OF TECHNOLOGY TEACHERS <https://www.facebook.com/groups/254963448192823/> [www.technologystudent.com ©](http://www.technologystudent.com) 2020 V.Ryan © 2020

### **WHEN IS A HAND HELD MACHINE PLANE USED IN PREFERENCE TO SMOOTHING OR JACK PLANE?**

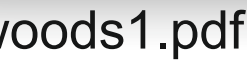

**I**

### **THE FAMOUS 'EAMES LOUNGE CHAIR' HAS LAMINATED PARTS. DRAW OR PASTE A PICTURE OF THE CHAIR BELOW.**

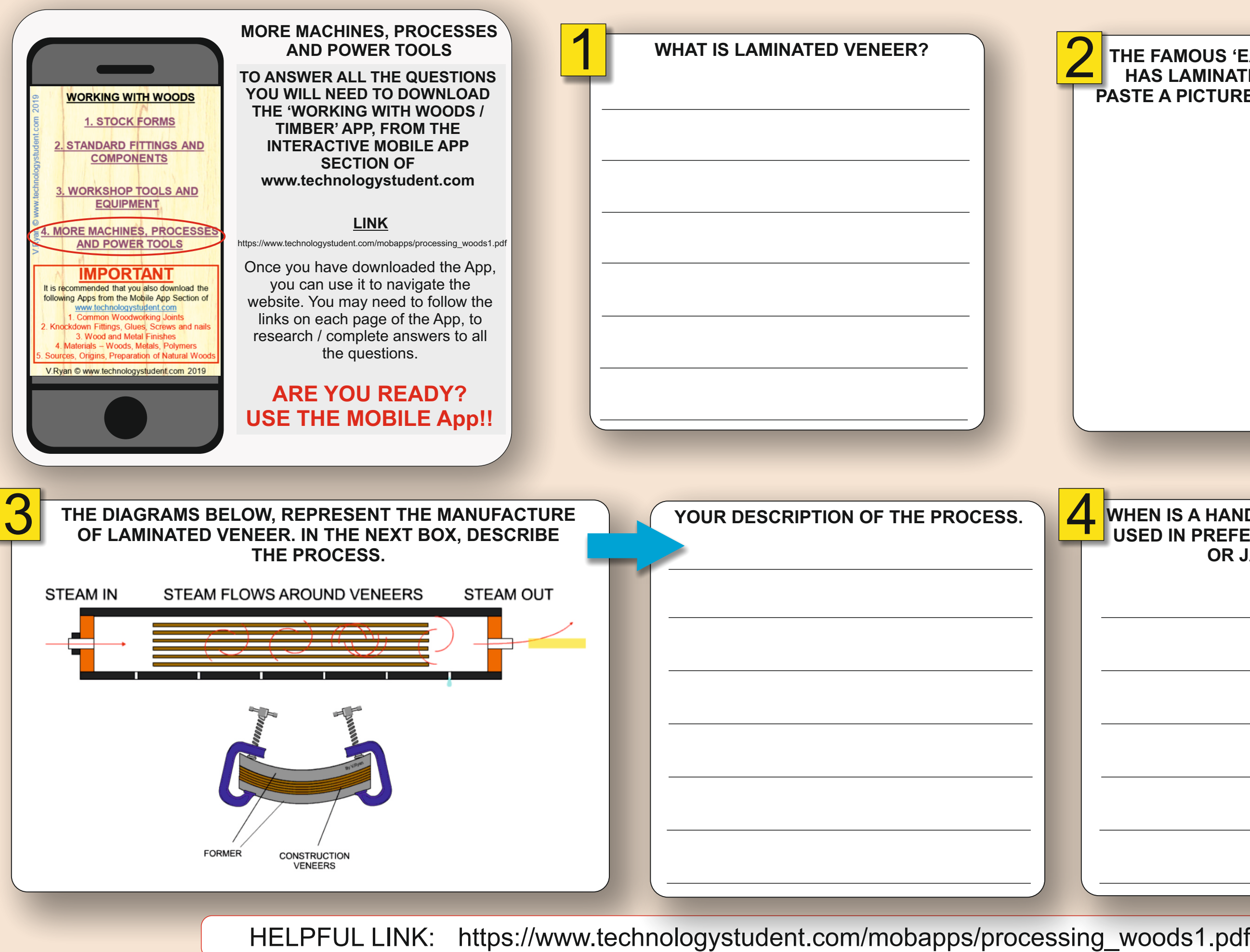

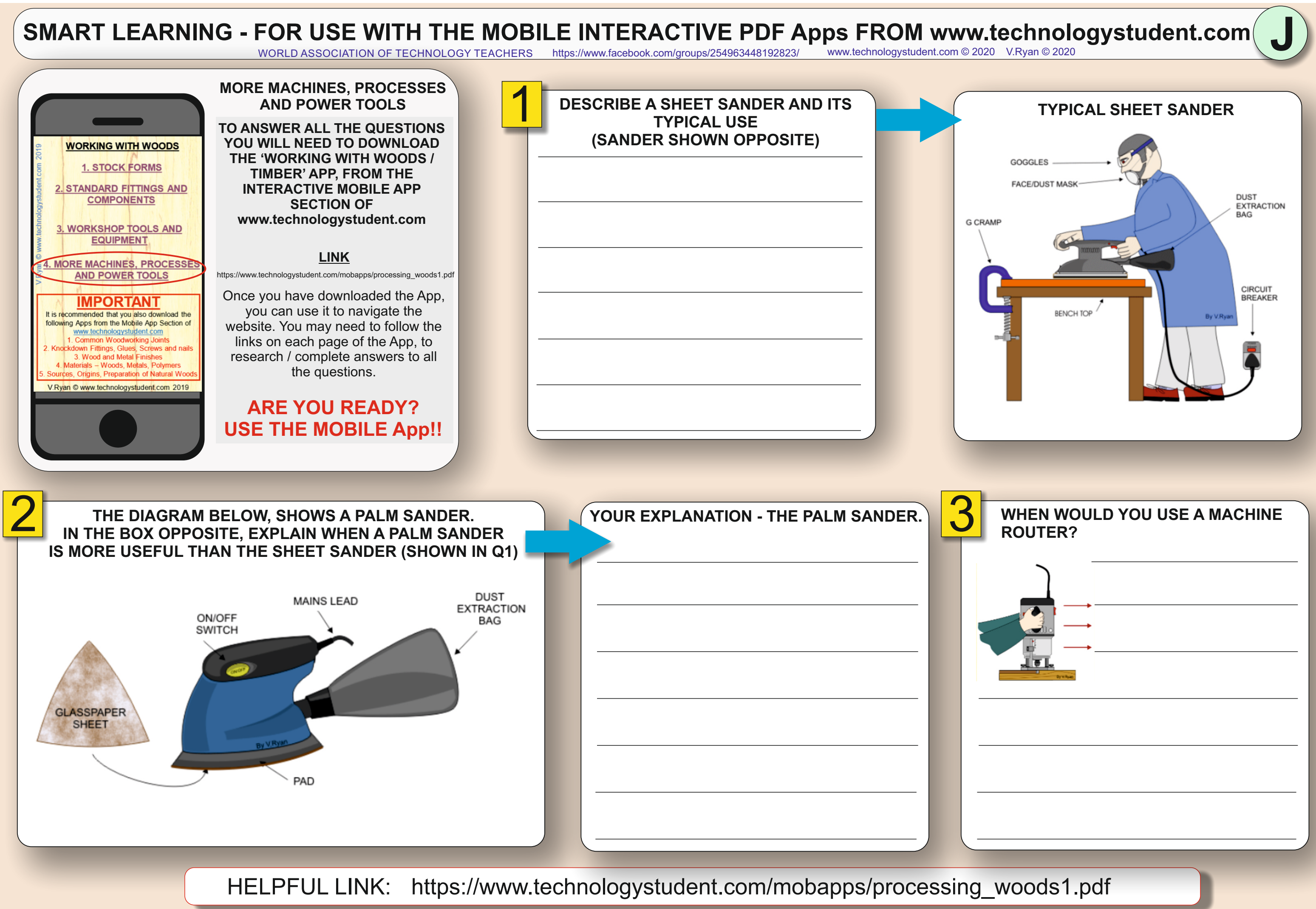

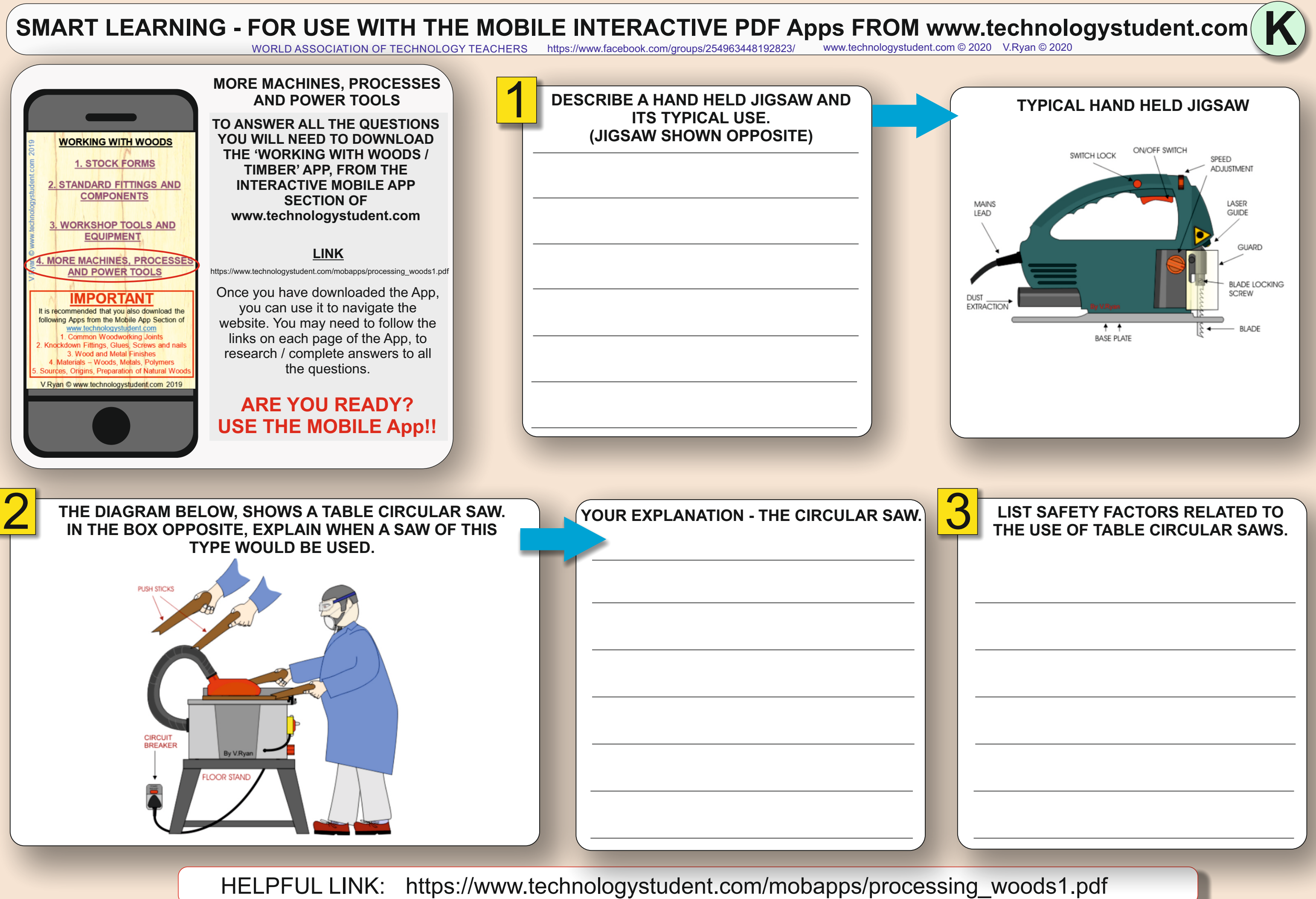

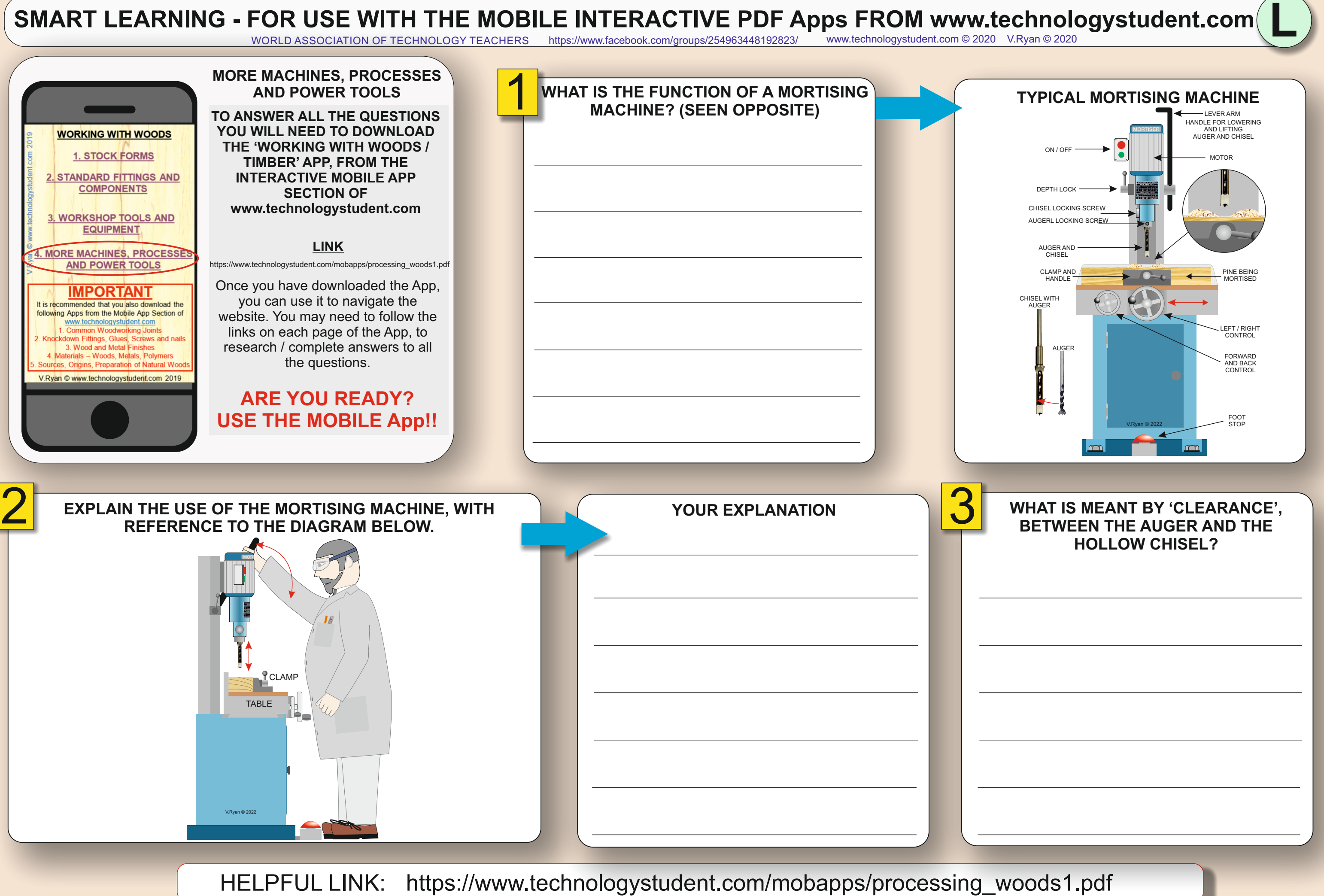

WORLD ASSOCIATION OF TECHNOLOGY TEACHERS <https://www.facebook.com/groups/254963448192823/> [www.technologystudent.com ©](http://www.technologystudent.com) 2020 V.Ryan © 2020

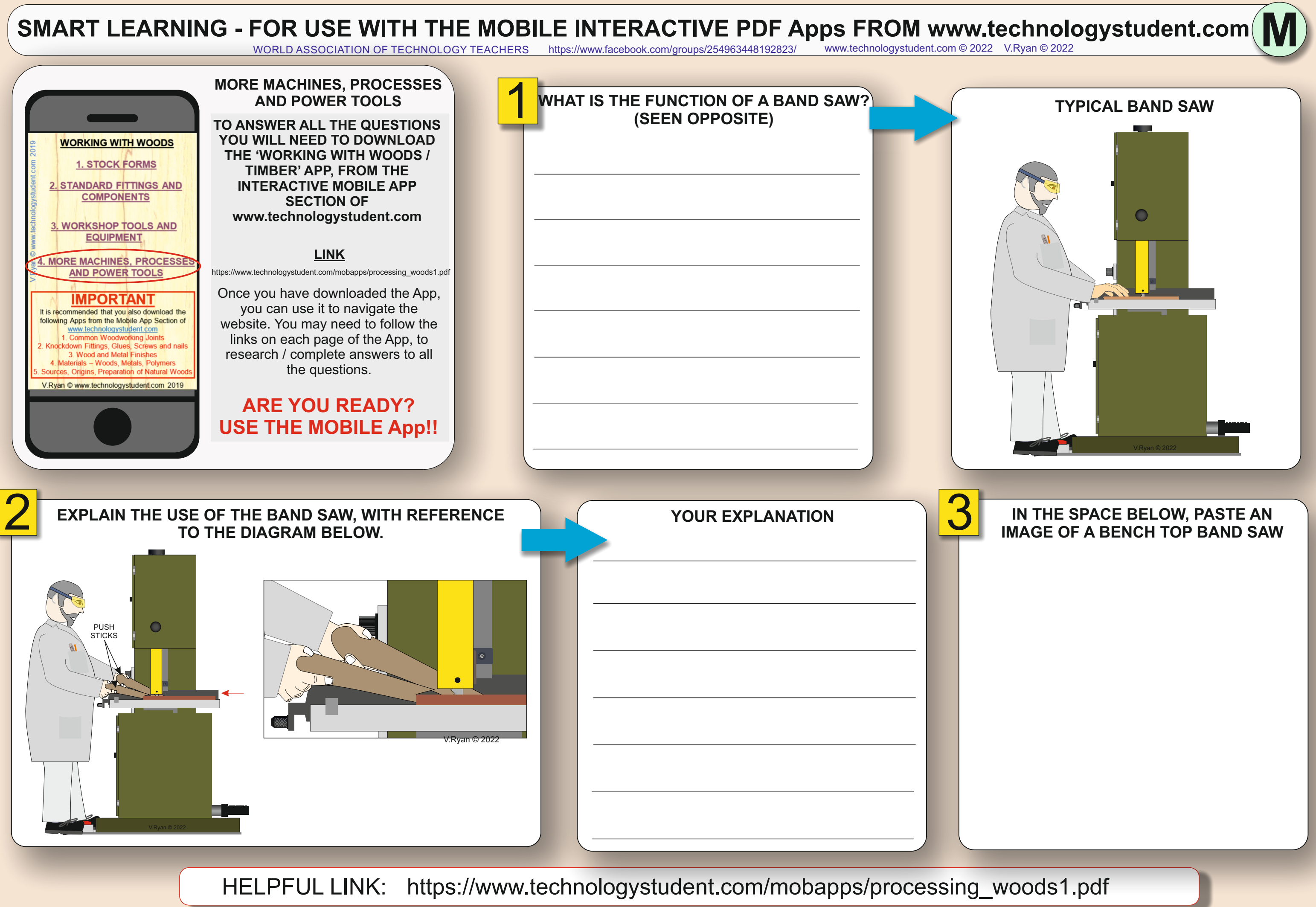

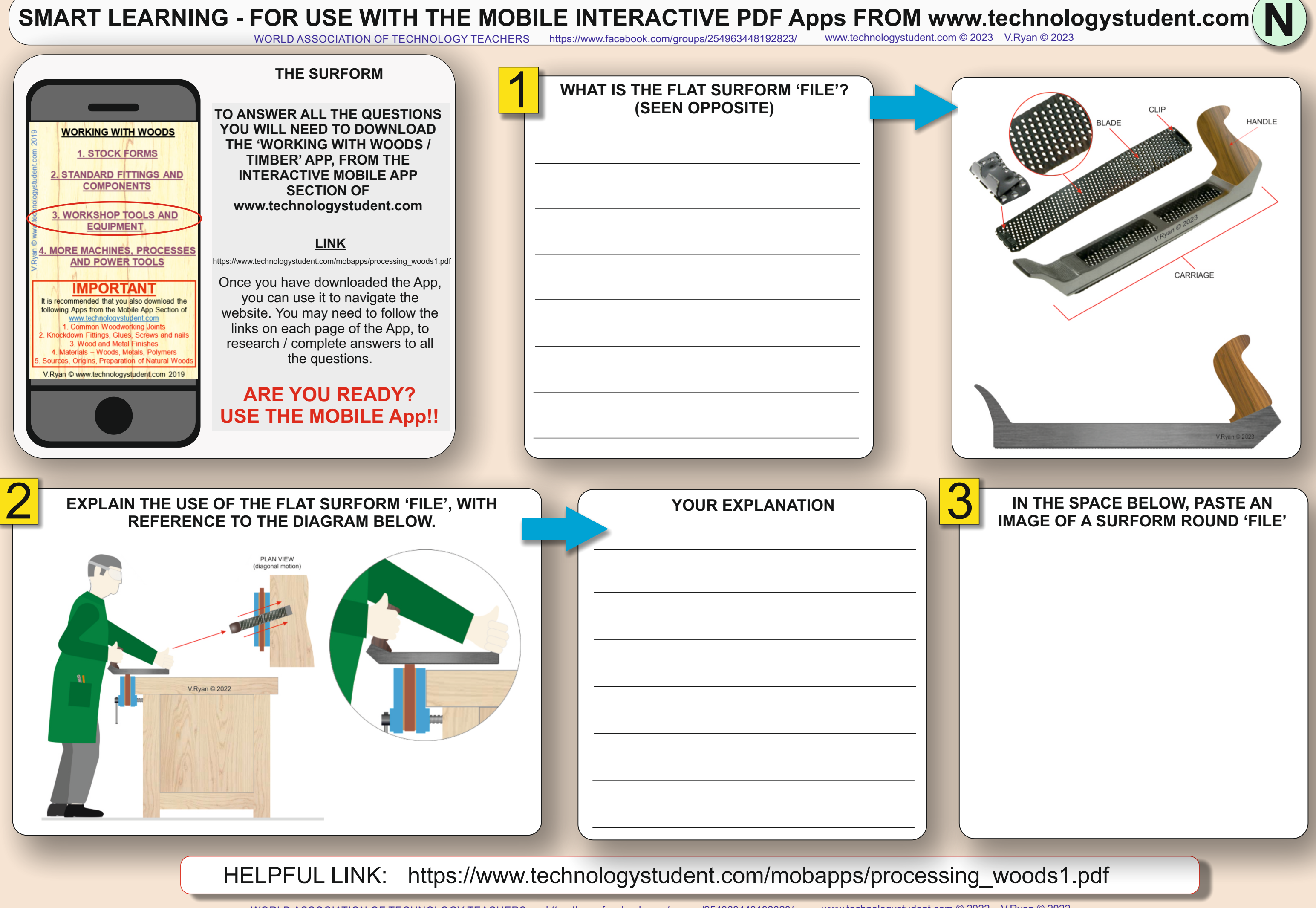

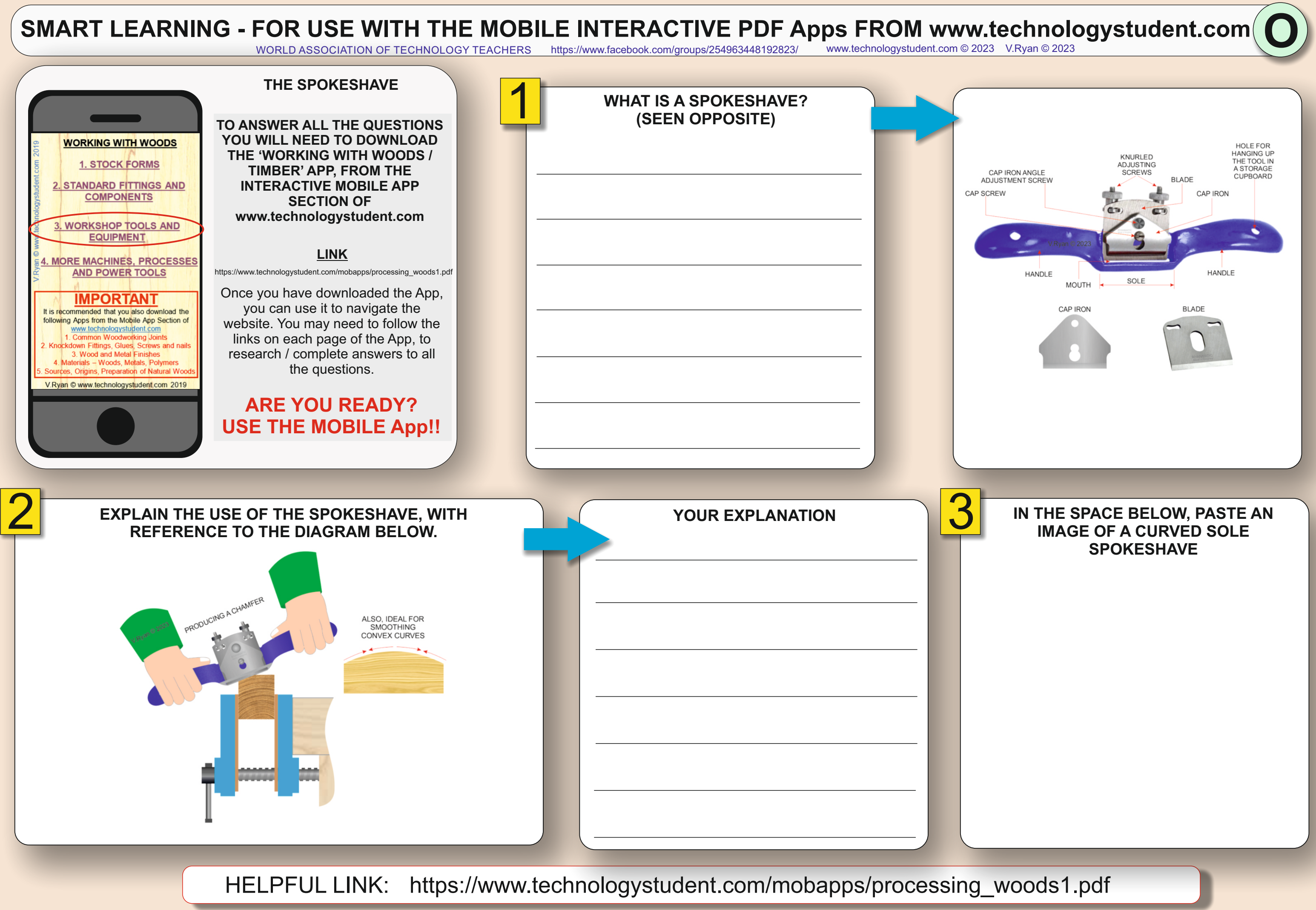